## **Binance Futures** Otwieranie pozycji - LIMIT

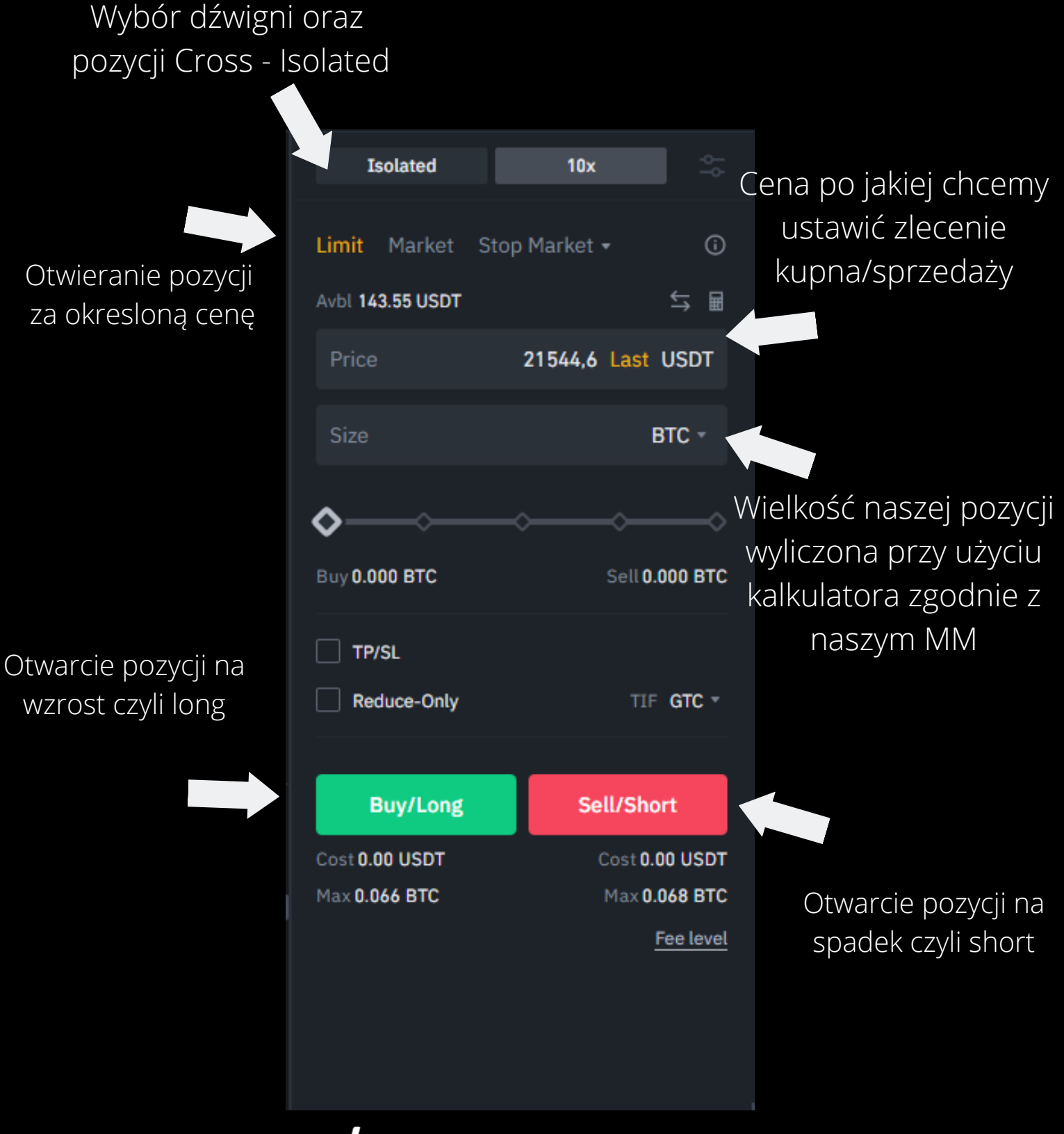

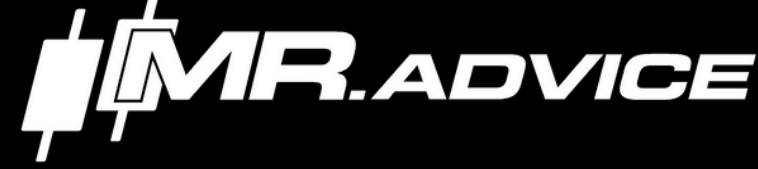